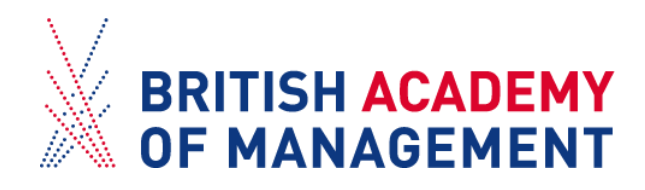

# **BAM2020 Doctoral Symposium**

# **Poster Presentation Guidelines**

Posters will be accessed by registered Symposium and Conference delegates and will be made available on the Conference virtual platform provided by All In The Loop. Delegates will be able to provide feedback in the relevant field under each Asynchronous poster presentation

An email address and password will be required to access the virtual platform.

# **How to submit**

Submissions should be made at **[BAM2020 E-poster Presentation Submission](https://www.smartsurvey.co.uk/s/QVEX07/)**.

# **Deadline**

11:59pm Friday, 14<sup>th</sup> August 2020

# **Format**

# **E-poster**

- ❖ The e-poster must be one page only
- ❖ Recommended ratio: **4:3** or **16:9**
- ❖ Submitted as a **pdf file**, and should not exceed 25MB
- ❖ Your e-poster must include:
	- title of the poster
	- full name
	- year of study
	- institution.
	- Optional information:
		- contact details
		- name of supervisor(s)

#### **Virtual presentation**

In addition to the poster, presenters are required to prepare a presentation, which can be submitted in one of the following formats:

❖ **Abstract of your poster** (100 to 400 words in PDF format)

# ❖ **Video of your presentation**

- 1. You can record your presentation using a camcorder, web-camera or mobile phone.
- 2. Please upload your video on YouTube, Vimeo or a similar video-hosting platform (Please make sure your file is "public")
- 3. Submit a link to your video via [Submission form.](https://www.smartsurvey.co.uk/s/QVEX07/)

# **Editing tips**

You may edit your video material using one of the following programs: Windows Movie Maker, iMovie, AVID, Final Cut Pro or other editing software)to make alterations (inserting title, your name, etc).

# **Submission Method**

Please submit your posters and accompanying files via the following link : **[BAM2020 E-poster Presentation](https://www.smartsurvey.co.uk/s/QVEX07/)  [Submission](https://www.smartsurvey.co.uk/s/QVEX07/)**.

#### **Important Notes**

- Video presentation should be between **5-8 minutes** long.
- The presentation should be sent as a link to YouTube or other video platforms
- Try to achieve a good quality voice recording by making sure you are in a quiet setting, speak clearly and in a paused manner.
- Videos and PowerPoint videos should be kept simple, transmitting information clearly, like in a poster presentation. Use clear and visible characters in the text.
- Review your video and accompanying files prior to submission.
- The virtual poster session will run throughout the duration of BAM2020 Conference and Doctoral Symposium ( 1- 4 September 2020). Delegates will be able to leave feedback and comment on individual posters . If you do not wish to be contacted by conference and symposium delegates, please let us know and we will make sure your contact details are hidden.

# **Tips**

You can create your poster using PowerPoint, Adobe Illustrator, Canvas, or any other appropriate program. There are numerous websites with hints and tips for preparing a good poster presentation. For example:

- <http://www.ncsu.edu/project/posters/NewSite/>
- <http://lorien.ncl.ac.uk/ming/dept/Tips/present/posters.htm>
- <http://www.learning.wisc.edu/ugsymposium/poster.html>
- <https://inpact-psychologyconference.org/guidelines/>